## **Graphs of Common Functions**

Use the axes provided and draw the graph of the function<br> $f(x) = x^2$  and  $g(x) = x^3$ 

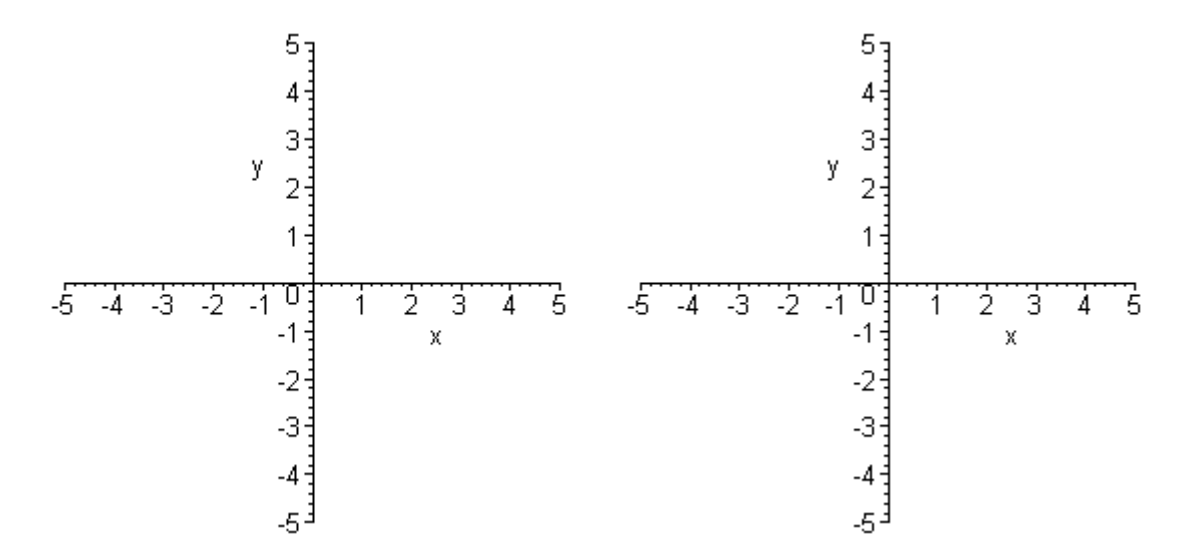

Use the axes provided and draw the graph of the function<br> $h(x) = \frac{x^3}{4}$ 

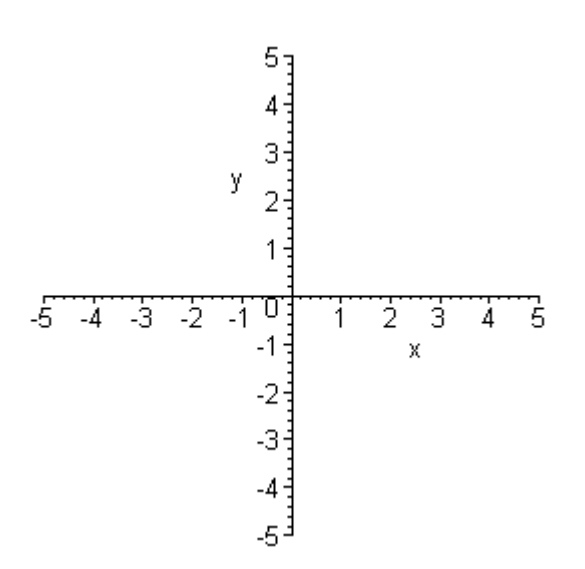

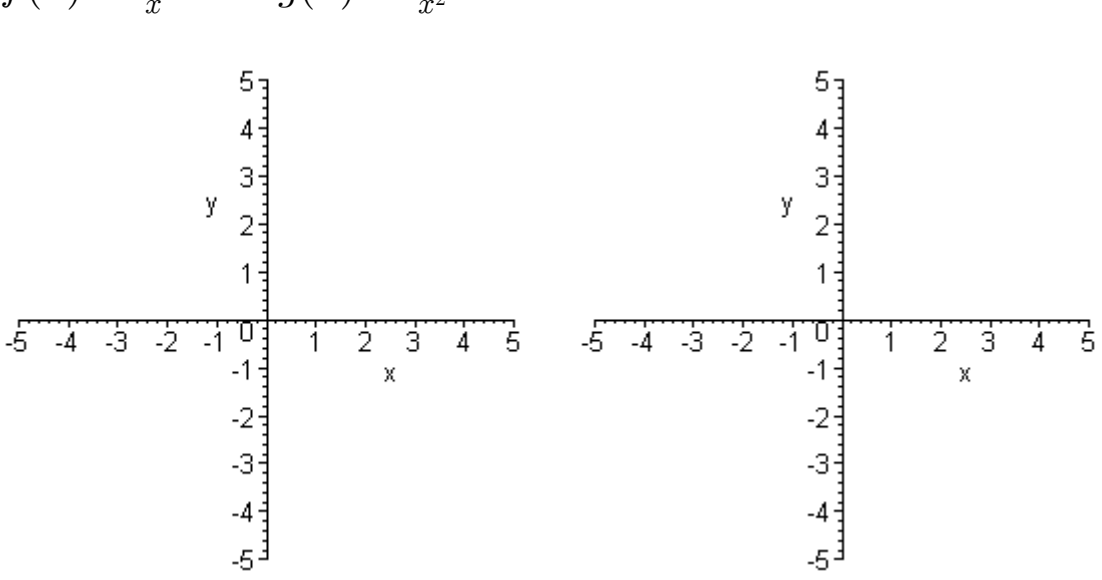

Use the axes provided and draw the graph of the function  $f(x) = \frac{1}{x}$  and  $g(x) = \frac{1}{x^2}$ 

Use the axes provided and draw the graph of the function  $h(x) = -\frac{3}{x^2}$ 

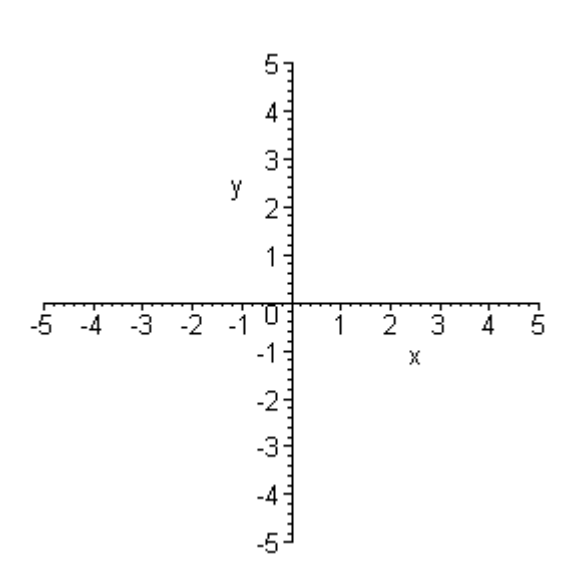

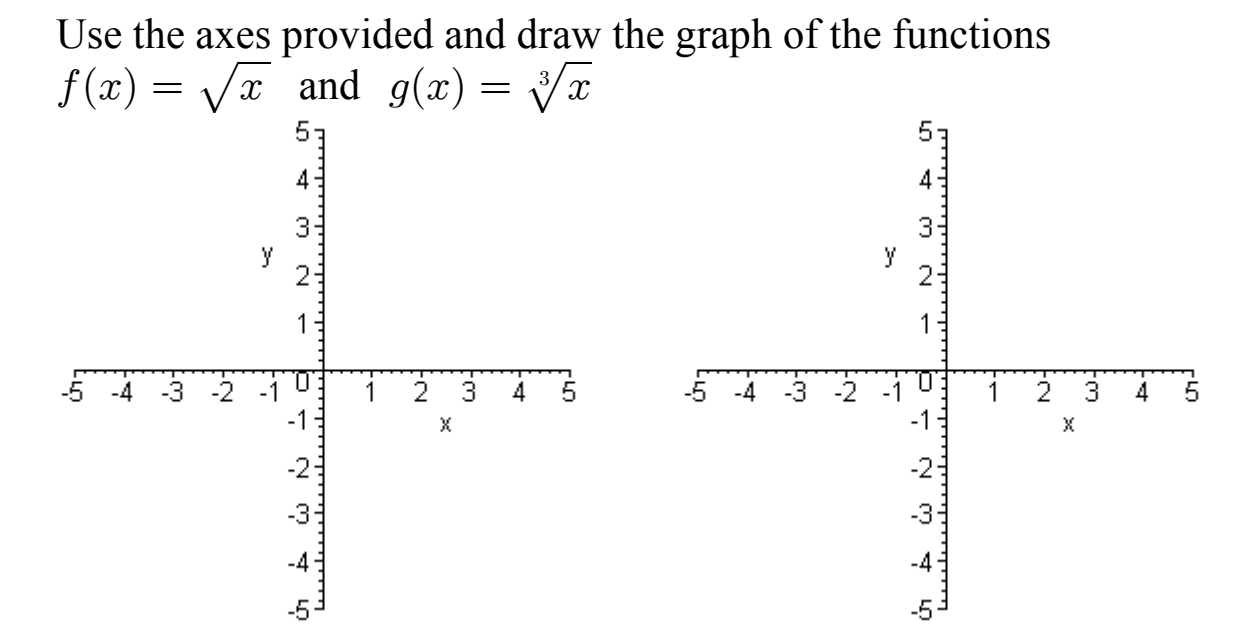

Use the axes provided and draw the graph of the function<br>  $g(x)=2\sqrt[4]{x}$ 

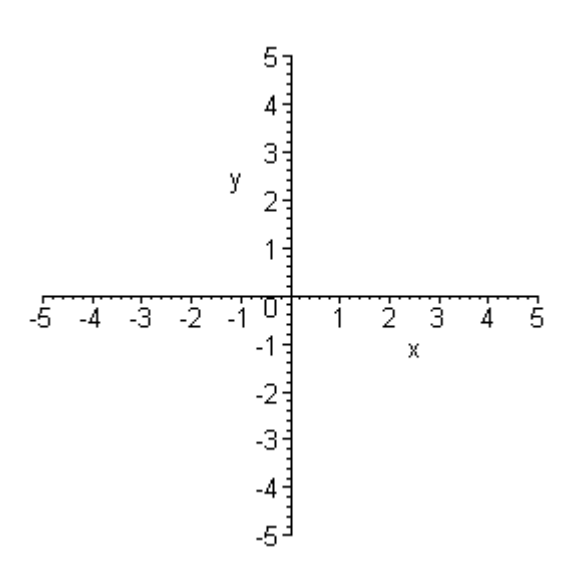

Use the axis provided and draw the graph of the function  $f(x) = |x|.$ 

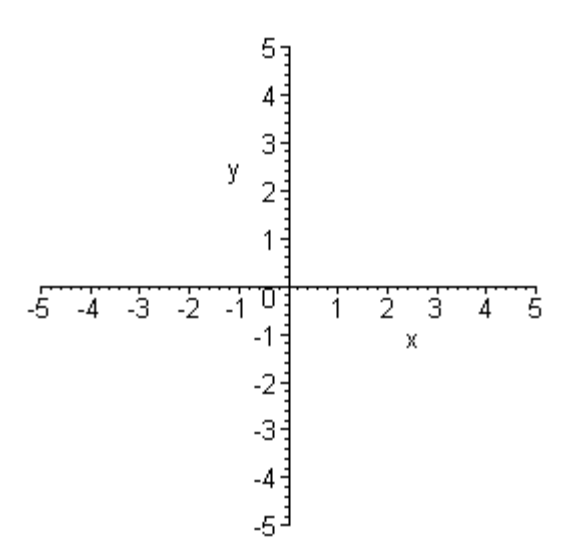

Use the axes provided and draw the graph of the function  $g(x) = -\frac{|x|}{2}$  $5\frac{1}{3}$  $\overline{4}$ 3 y  $\overline{2}$ 1  $-5 - 4 - 3 - 2 - 10$  $\frac{1}{4}$   $\frac{1}{5}$  $\overline{2}$  $\overline{3}$ Ť  $\bar{\mathsf{x}}$  $-2$  $-3<sup>1</sup>$  $-4\frac{1}{2}$ 

∃ۍ

The greatest integer function,  $f(x) = [[x]],$  where  $[[x]]$  is the largest integer that is less than or equal to  $x$ . Examples:  $[[2]] = 2$ ,  $[[2.32]] = 2$ ,  $[[-2.11]] = -3$ 

Use the axis provided and draw the graph of the function  $f(x) = [[x]].$ 

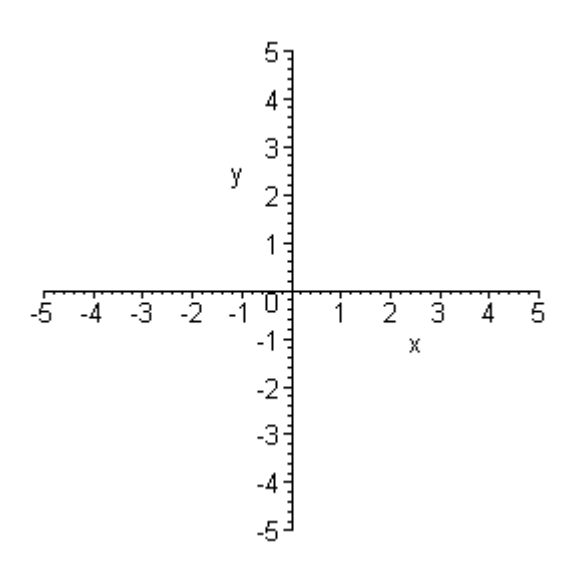

Use the axes provided and draw the graph of the function  $g(x) = [[3x]]$ 

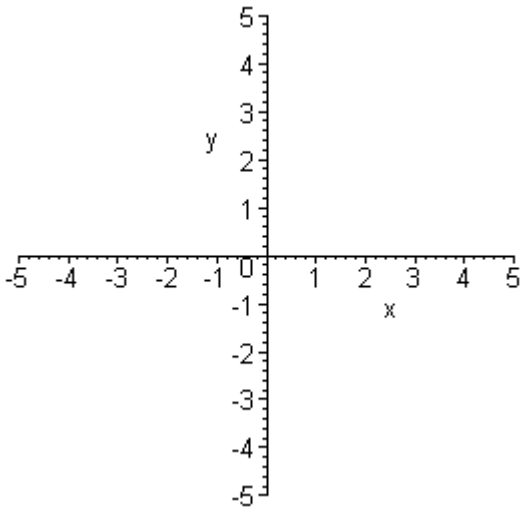

A piecewise-defined function, (Also called a conditional function) is a function defined in terms of two or more formulas, each valid for its own unique portion of the real number line.

Example: Let 
$$
f(x) = \begin{cases} 2x + 3 & \text{if } x < 0 \\ \sqrt{x} & \text{if } x \ge 0 \end{cases}
$$

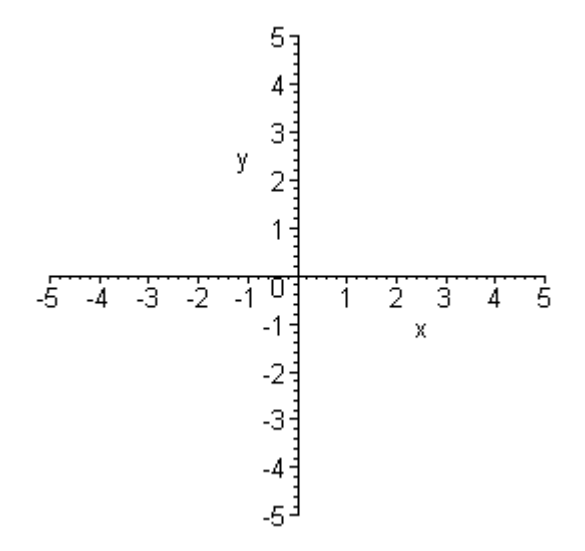

Use a graphing calculator to graph the function  $f(x) = \sqrt{x+2x-1}$  and copy the graph onto the axis that you see below. Plot three different points by hand to aid in your

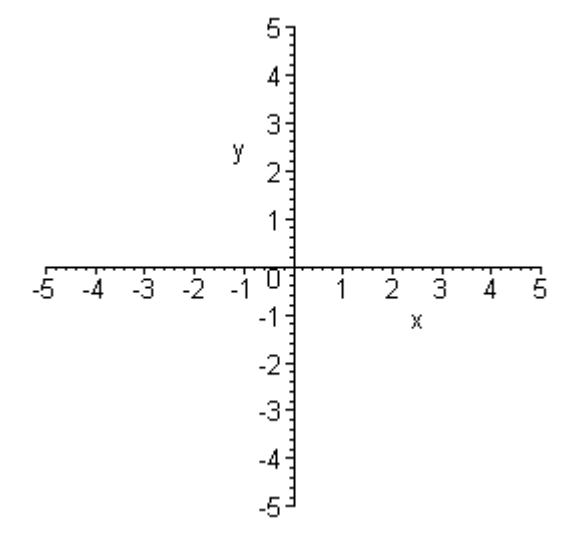